#### **ЮЖНО-УРАЛЬСКИЙ ГОСУДАРСТВЕННЫЙ УНИВЕРСИТЕТ**

УТВЕРЖДАЮ: Директор филиала Филиал г. Златоуст

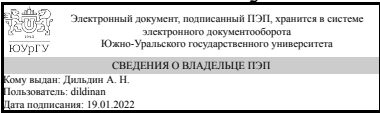

А. Н. Дильдин

#### **РАБОЧАЯ ПРОГРАММА**

**дисциплины** 1.Ф.П1.05 Визуальное программирование **для направления** 09.03.04 Программная инженерия **уровень** Бакалавриат **профиль подготовки** Программное обеспечение вычислительной техники и автоматизированных систем **форма обучения** очная **кафедра-разработчик** Математика и вычислительная техника

Рабочая программа составлена в соответствии с ФГОС ВО по направлению подготовки 09.03.04 Программная инженерия, утверждённым приказом Минобрнауки от 19.09.2017 № 920

> Кому выдан: Тарасова О. Ю. Пользователь: tarasovaoi Дата подписания: 18.01.2022

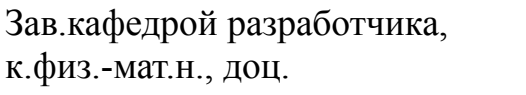

Разработчик программы, к.техн.н., доц., доцент

СОГЛАСОВАНО

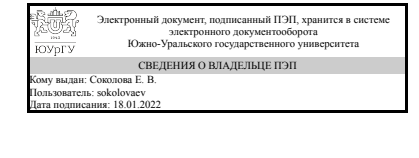

Электронный документ, подписанный ПЭП, хранится в системе электронного документооборота Южно-Уральского государственного университета СВЕДЕНИЯ О ВЛАДЕЛЬЦЕ ПЭП

О. Ю. Тарасова

Е. В. Соколова

Руководитель образовательной программы к.физ.-мат.н., доц.

Электронный документ, подписанный ПЭП, хранится в системе электронного документооборота Южно-Уральского государственного университета СВЕДЕНИЯ О ВЛАДЕЛЬЦЕ ПЭП Кому выдан: Тарасова О. Ю. Пользователь: tarasovaoi Дата подписания: 18.01.2022

О. Ю. Тарасова

#### **1. Цели и задачи дисциплины**

Целью изучения дисциплины является формирование у студентов практических навыков по основам визуального программирования, необходимого для создания сложных программных комплексов. Ознакомление студентов с Windows Presentation Foundation (WPF) - системой для построения клиентских приложений Windows с визуально привлекательными возможностями взаимодействия с пользователем. Задачи дисциплины: в результате успешного освоения курса бакалавр овладеет специальной подготовкой в предметной области и в области информационных технологий.

#### **Краткое содержание дисциплины**

Основы технологии и базовые компоненты WPF. Язык разметки XAML. Привязка, стили, шаблоны WPF. Графика и анимация WPF. Пользовательские элементы управления WPF. Многопоточность WPF.

### **2. Компетенции обучающегося, формируемые в результате освоения дисциплины**

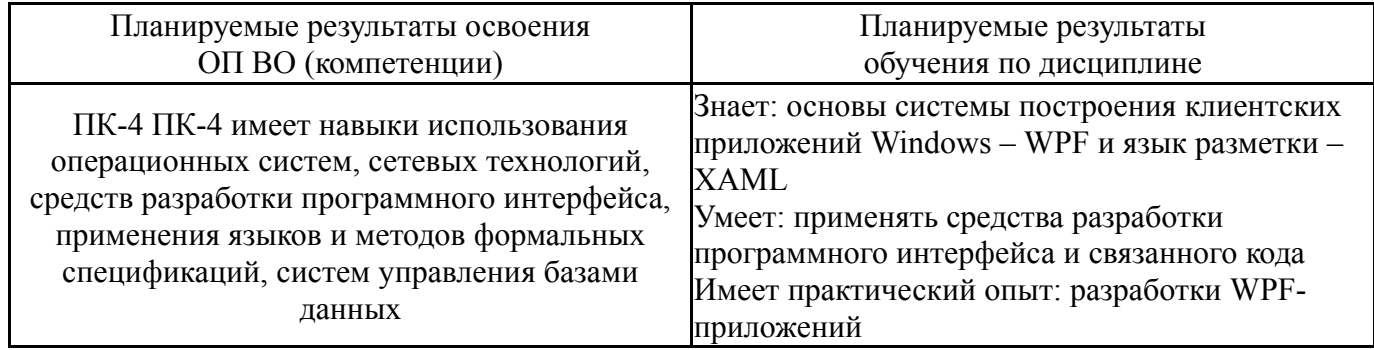

#### **3. Место дисциплины в структуре ОП ВО**

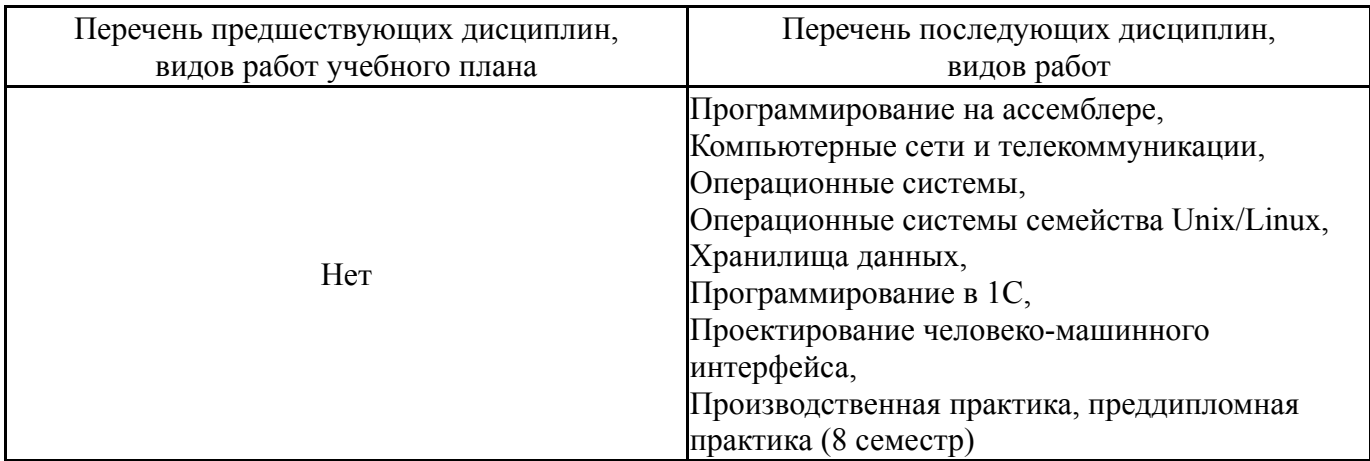

Требования к «входным» знаниям, умениям, навыкам студента, необходимым при освоении данной дисциплины и приобретенным в результате освоения предшествующих дисциплин:

Нет

#### **4. Объём и виды учебной работы**

## Общая трудоемкость дисциплины составляет 3 з.е., 108 ч., 54,25 ч. контактной работы

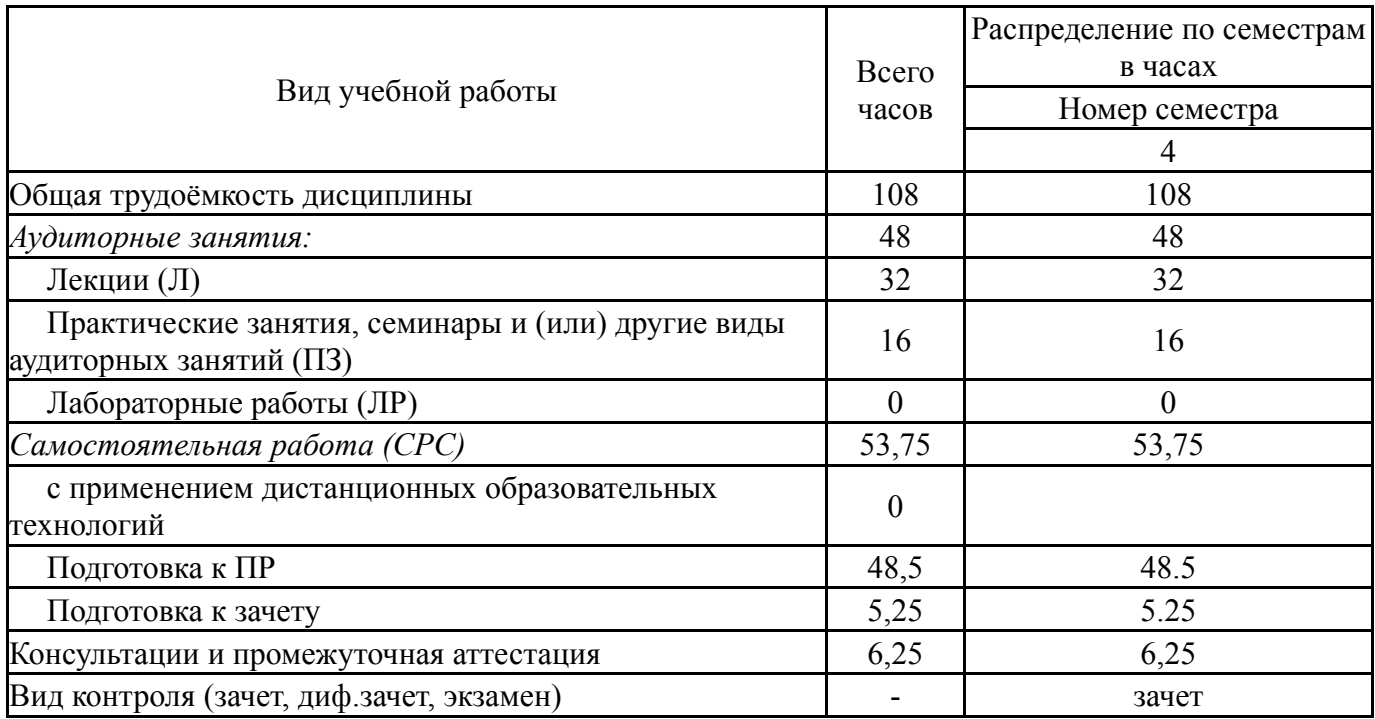

## **5. Содержание дисциплины**

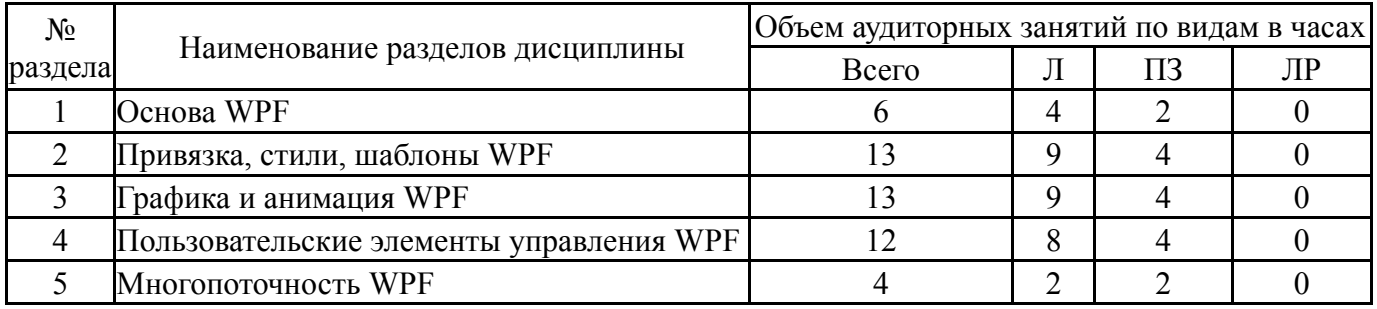

# **5.1. Лекции**

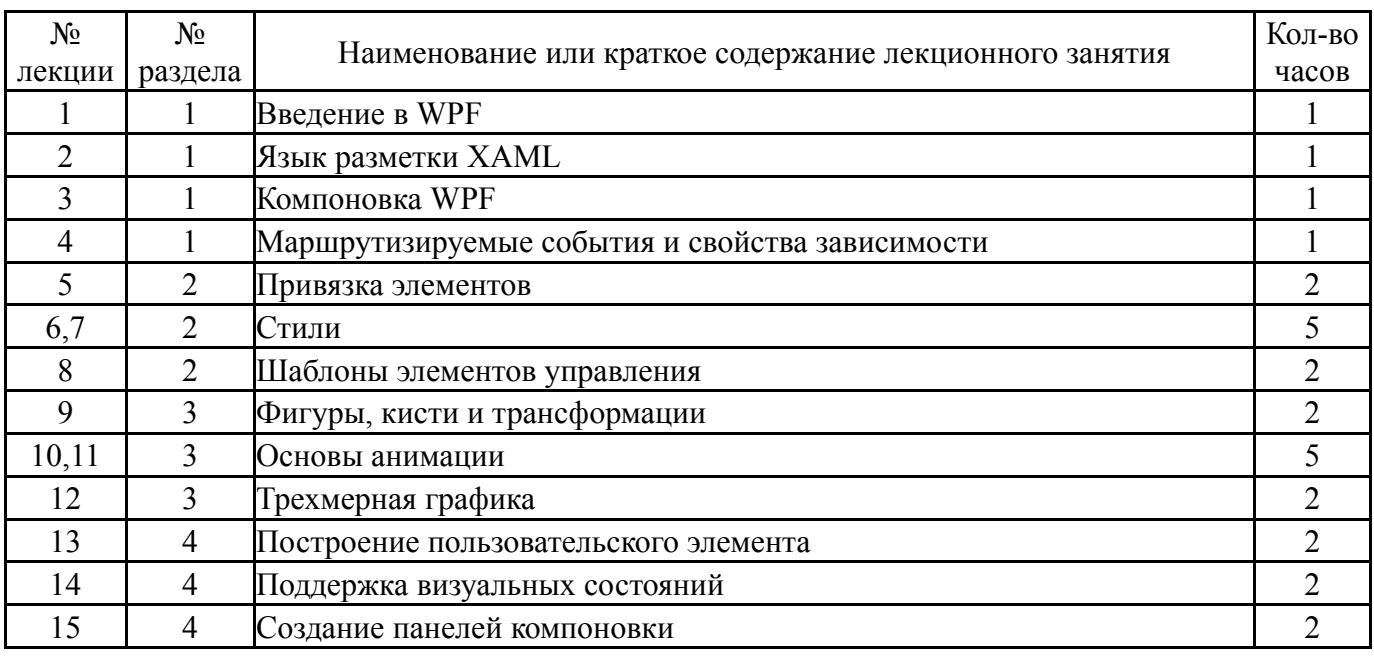

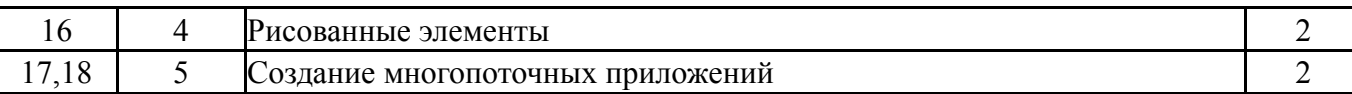

#### **5.2. Практические занятия, семинары**

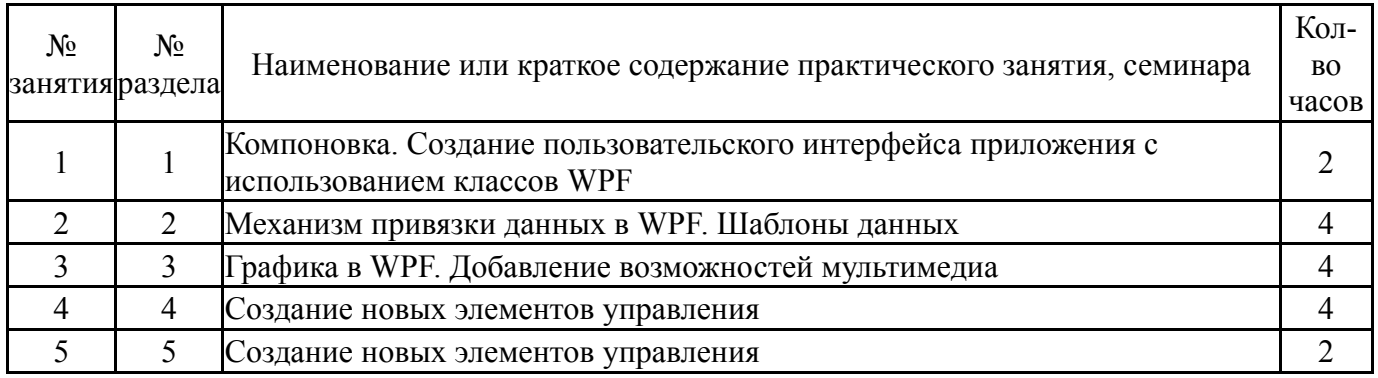

#### **5.3. Лабораторные работы**

Не предусмотрены

#### **5.4. Самостоятельная работа студента**

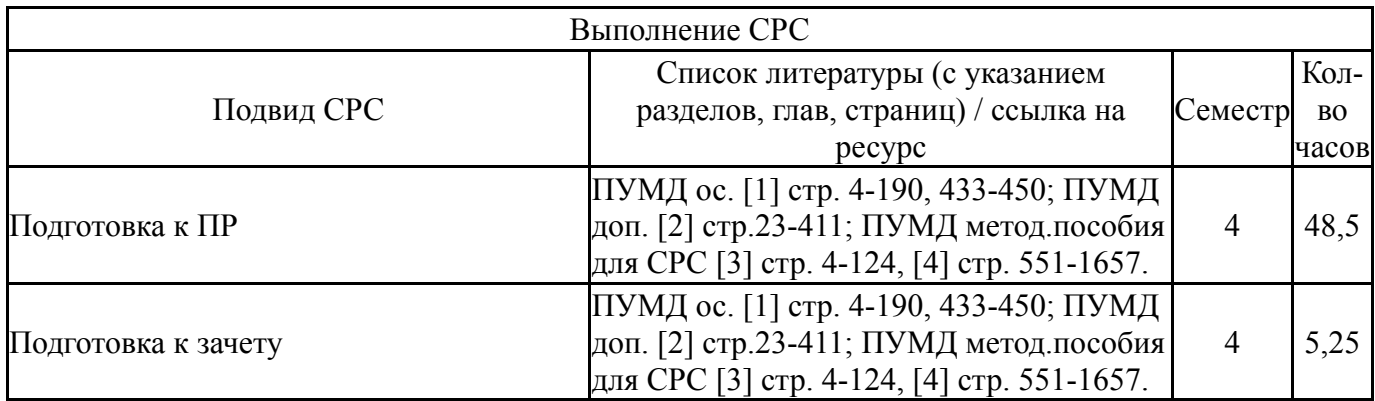

#### **6. Текущий контроль успеваемости, промежуточная аттестация**

Контроль качества освоения образовательной программы осуществляется в соответствии с Положением о балльно-рейтинговой системе оценивания результатов учебной деятельности обучающихся.

#### **6.1. Контрольные мероприятия (КМ)**

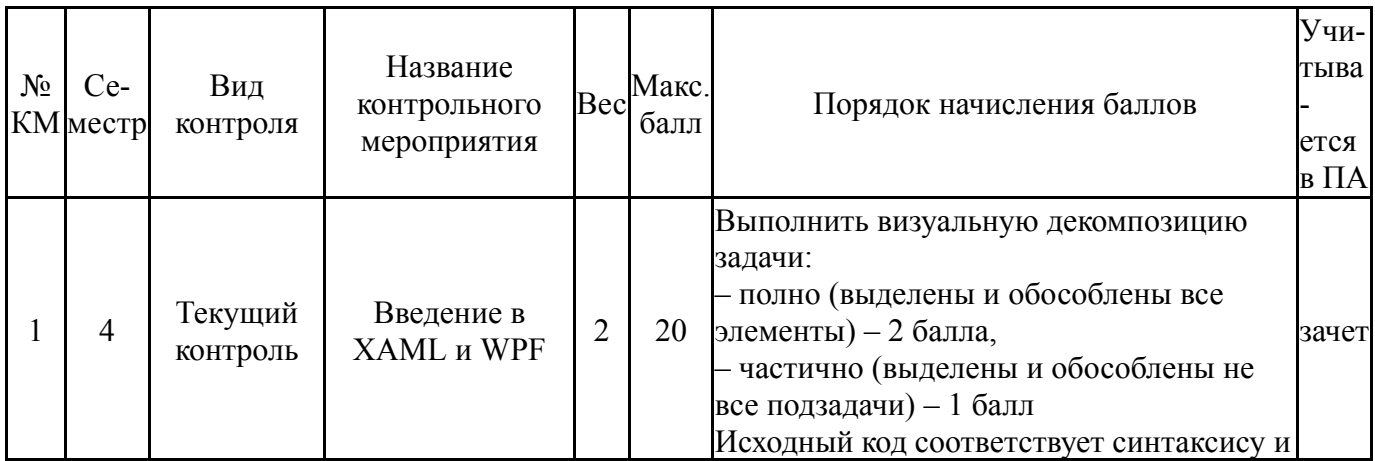

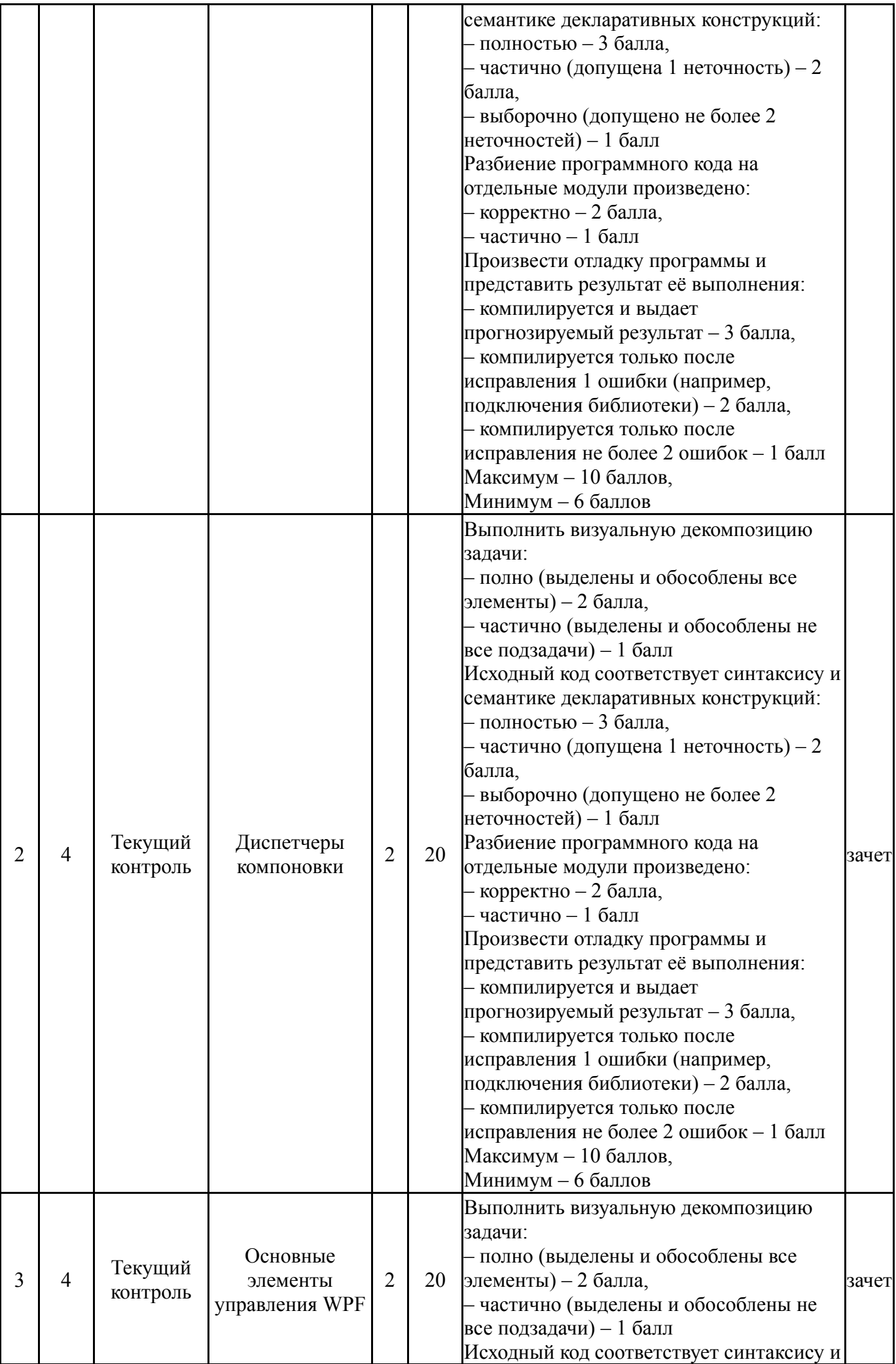

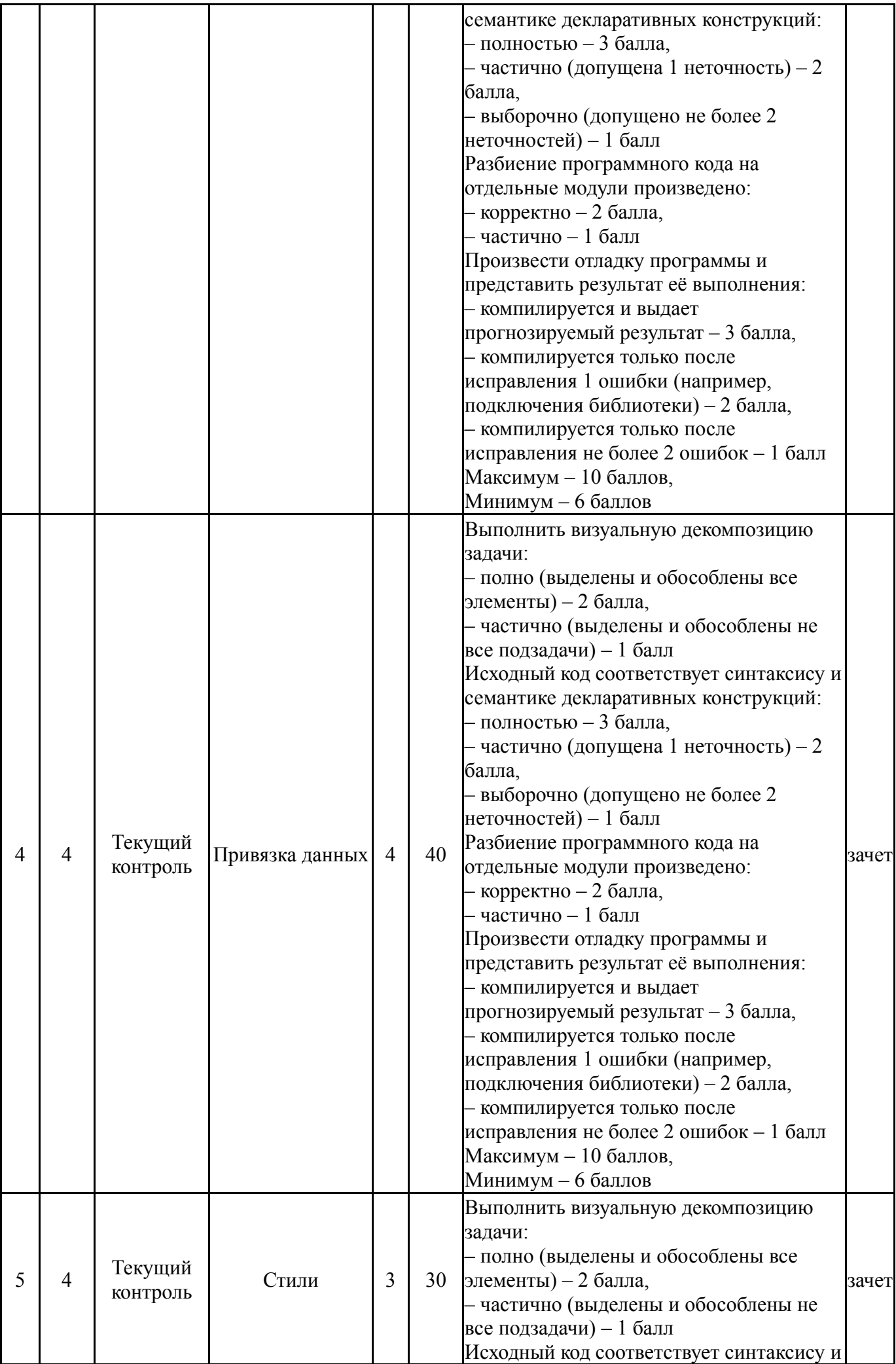

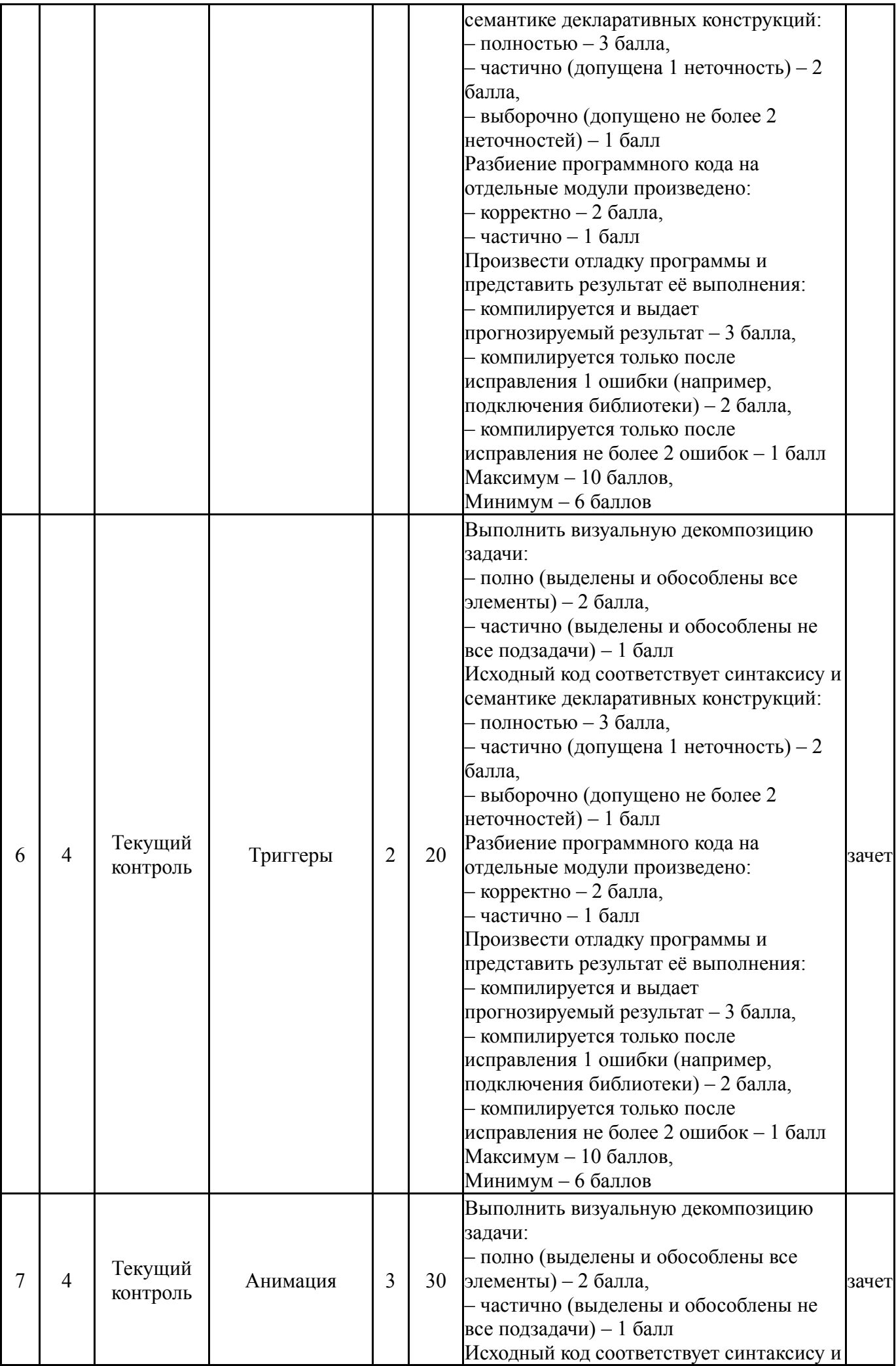

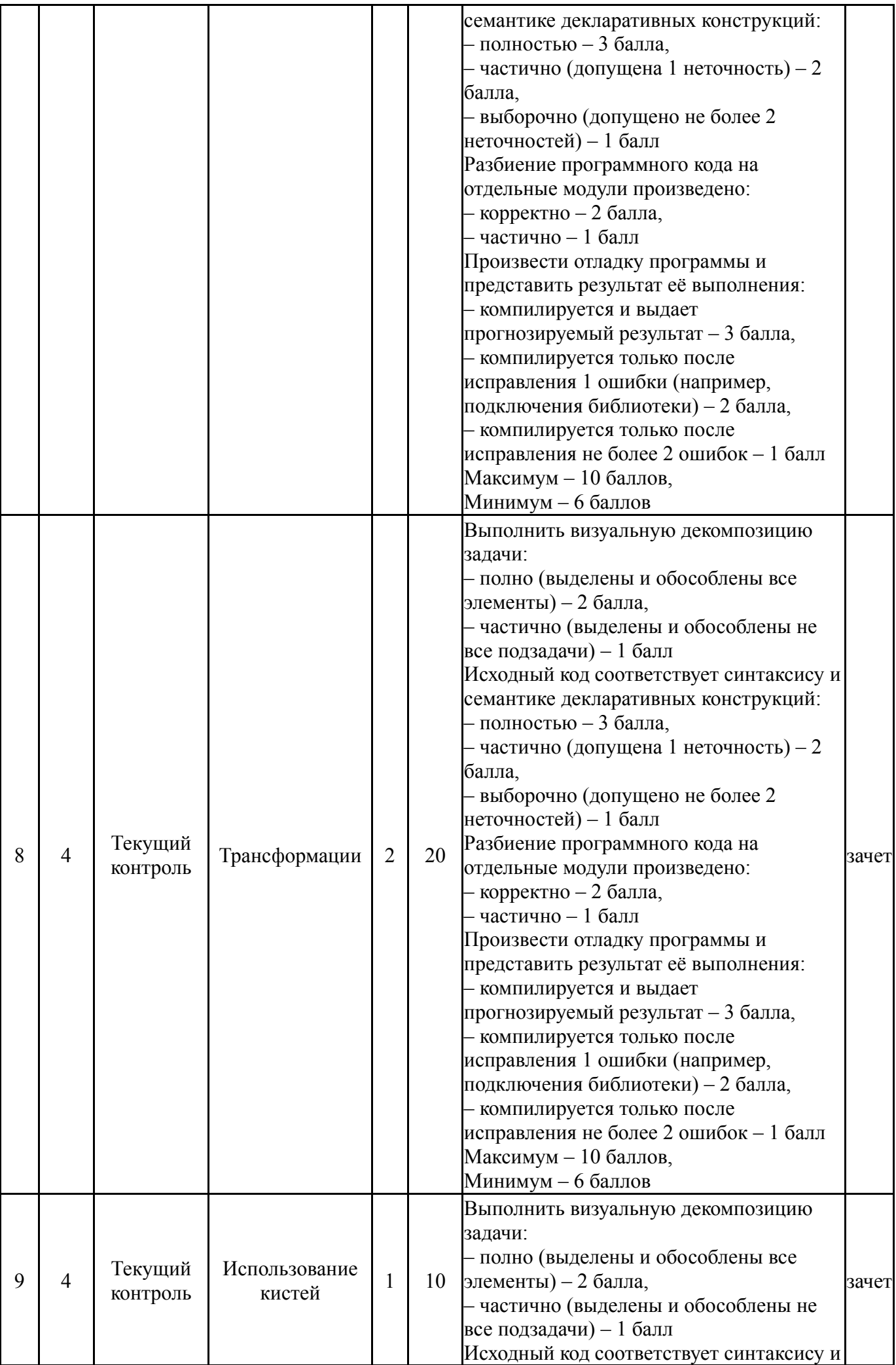

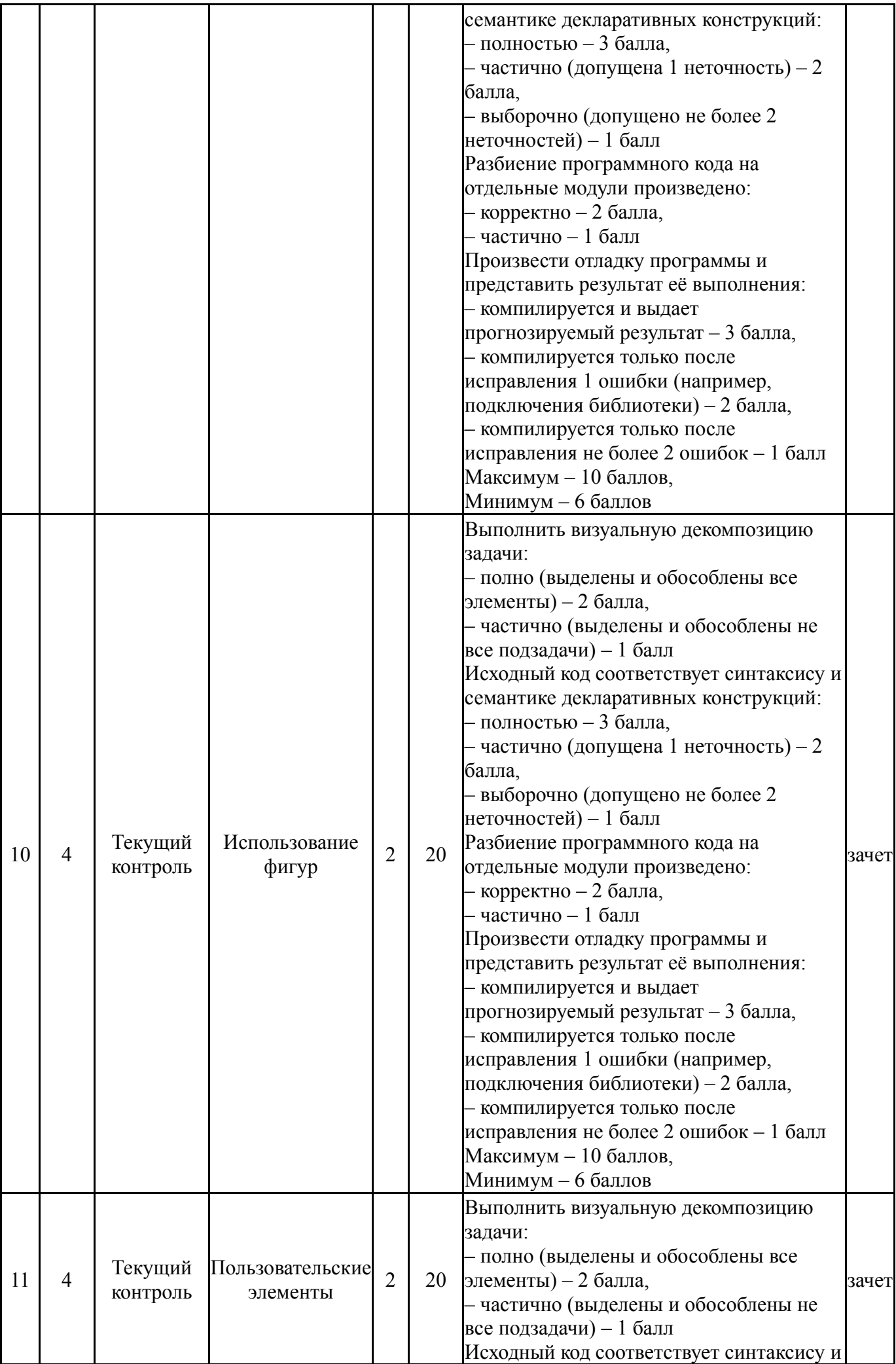

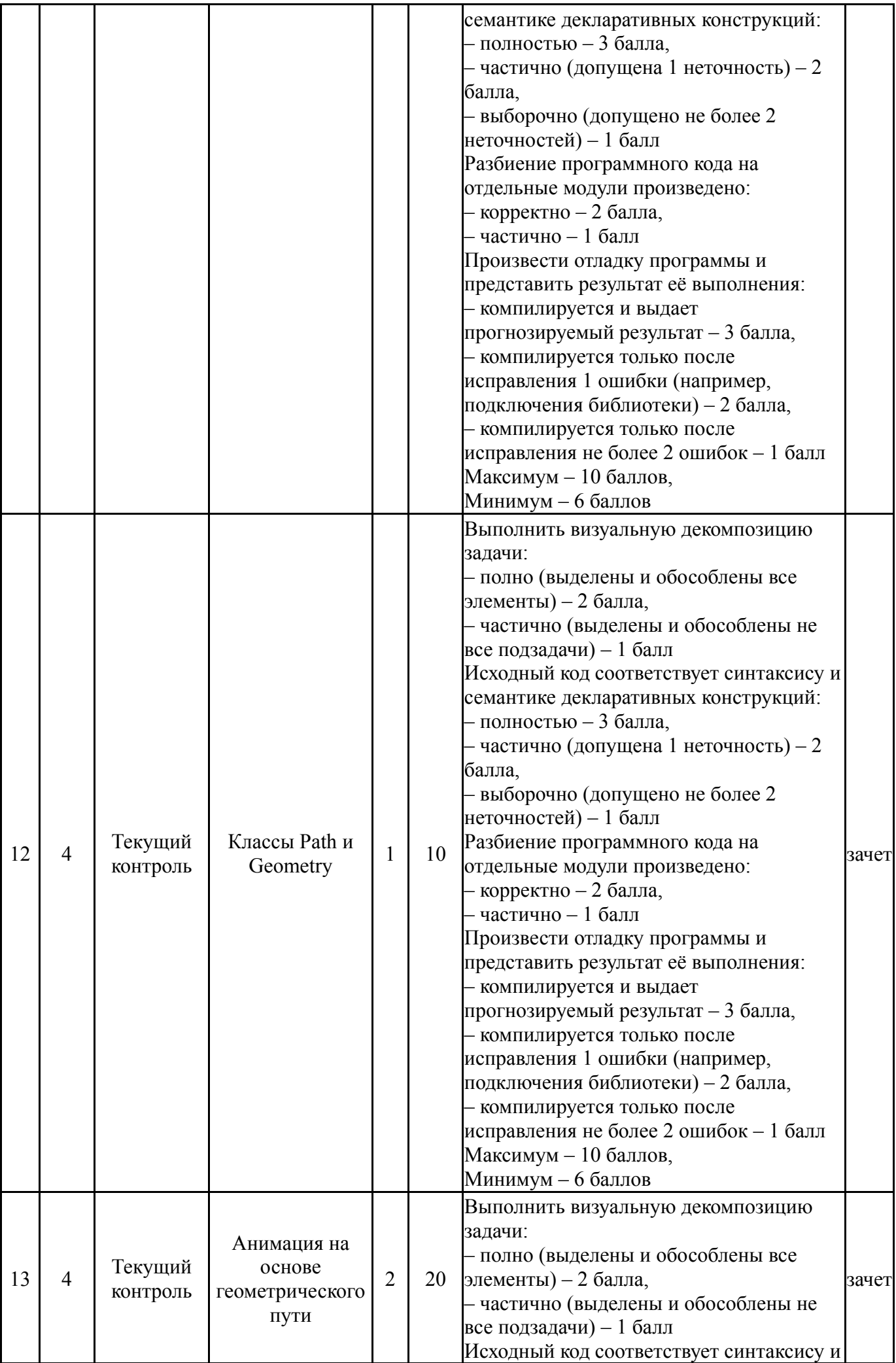

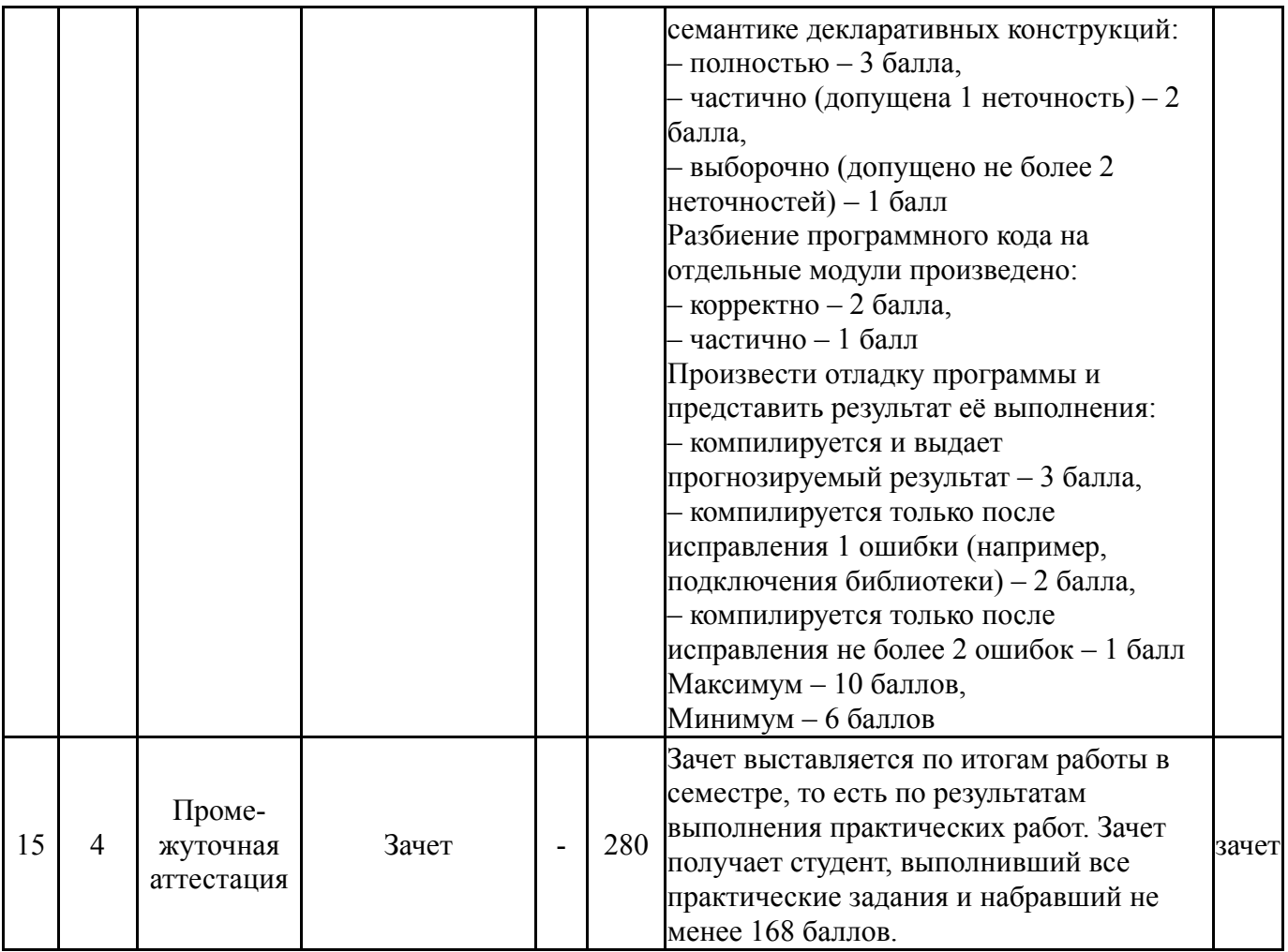

#### **6.2. Процедура проведения, критерии оценивания**

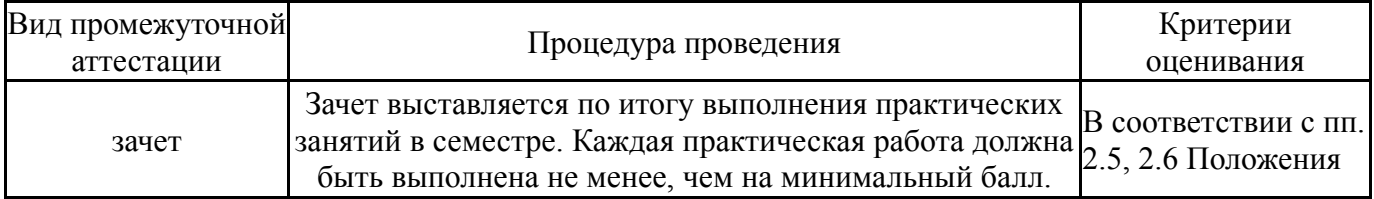

## **6.3. Оценочные материалы**

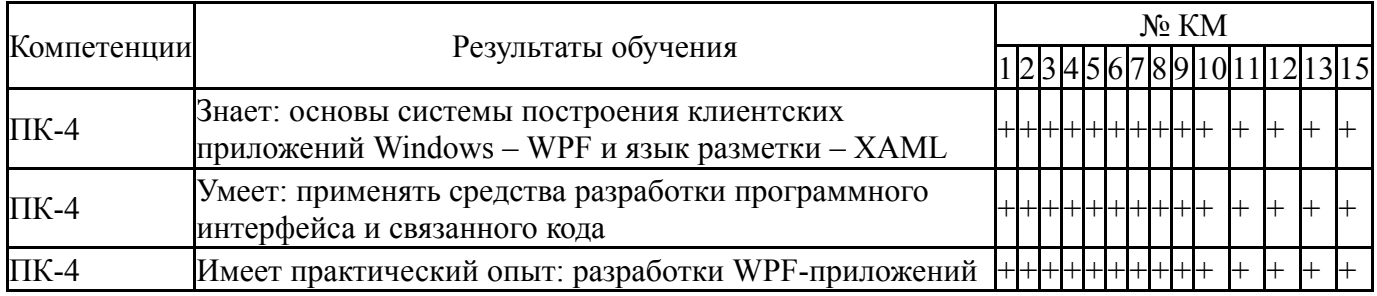

Фонды оценочных средств по каждому контрольному мероприятию находятся в приложениях.

# **7. Учебно-методическое и информационное обеспечение дисциплины**

#### **Печатная учебно-методическая документация**

*а) основная литература:* Не предусмотрена *б) дополнительная литература:*

1. Фридман, А. Л. Объектно-ориентированное программирование на языке Си++ [Текст] / А. Л. Фридман. - 2-е изд. -М. : Горячая линия-Телеком, 2001. - 232 с. : ил.

*в) отечественные и зарубежные журналы по дисциплине, имеющиеся в библиотеке:* Не предусмотрены

*г) методические указания для студентов по освоению дисциплины:*

1. Сычев, А.В. Теория и практика разработки современных клиентских веб-приложений [Электронный ресурс] : учеб. пособие — Электрон. дан. — Москва : , 2016. — 483 с. — URL: https://e.lanbook.com/book/100528. — Загл. с экрана.

*из них: учебно-методическое обеспечение самостоятельной работы студента:* 1. Сычев, А.В. Теория и практика разработки современных клиентских веб-приложений [Электронный ресурс] : учеб. пособие — Электрон. дан. — Москва : , 2016. — 483 с. — URL: https://e.lanbook.com/book/100528. — Загл. с экрана.

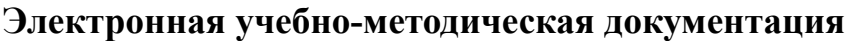

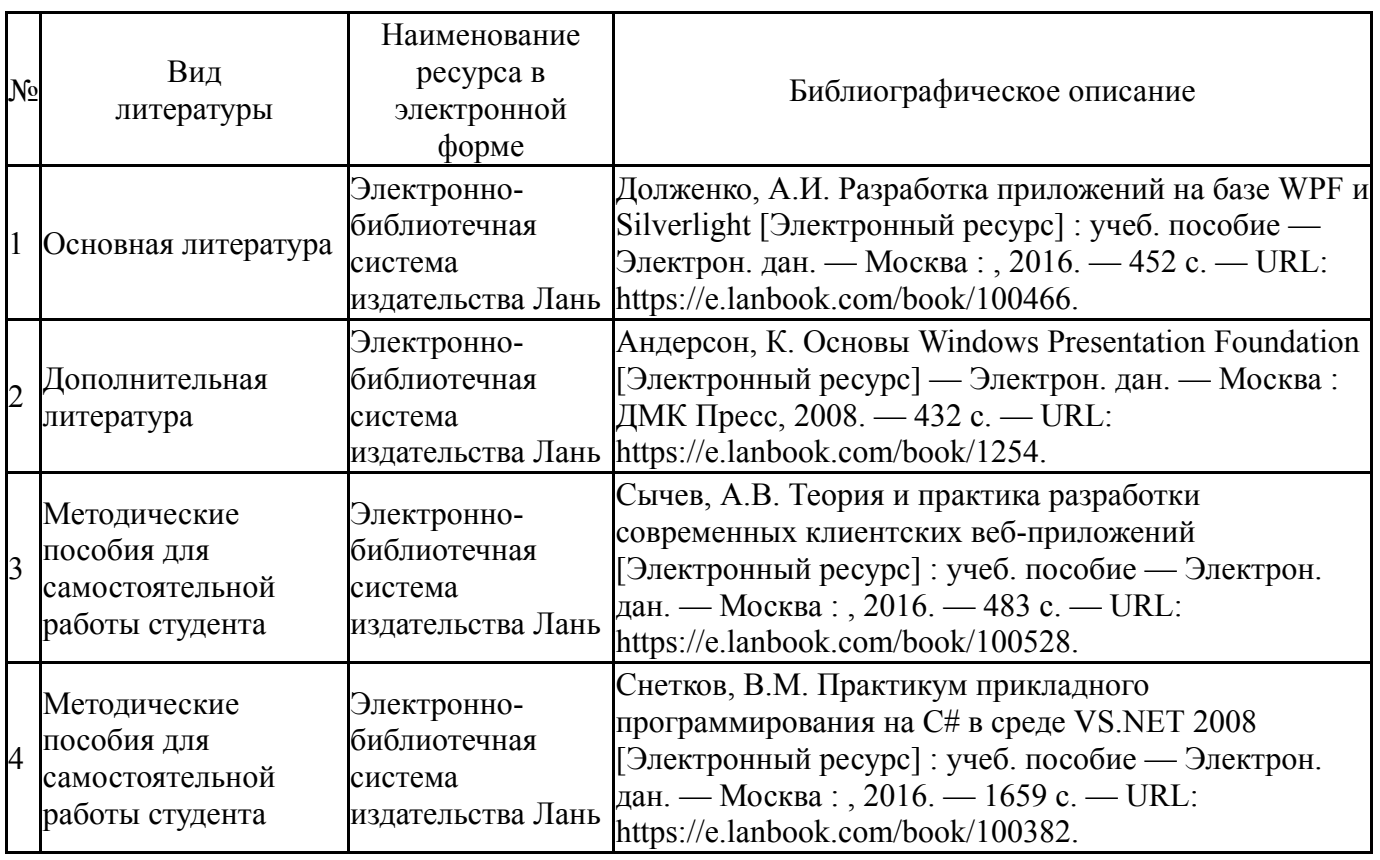

Перечень используемого программного обеспечения:

- 1. Microsoft-Windows(бессрочно)
- 2. Microsoft-Office(бессрочно)
- 3. Microsoft-Visual Studio(бессрочно)
- 4. ABBYY-FineReader 8(бессрочно)

Перечень используемых профессиональных баз данных и информационных справочных систем:

Нет

# **8. Материально-техническое обеспечение дисциплины**

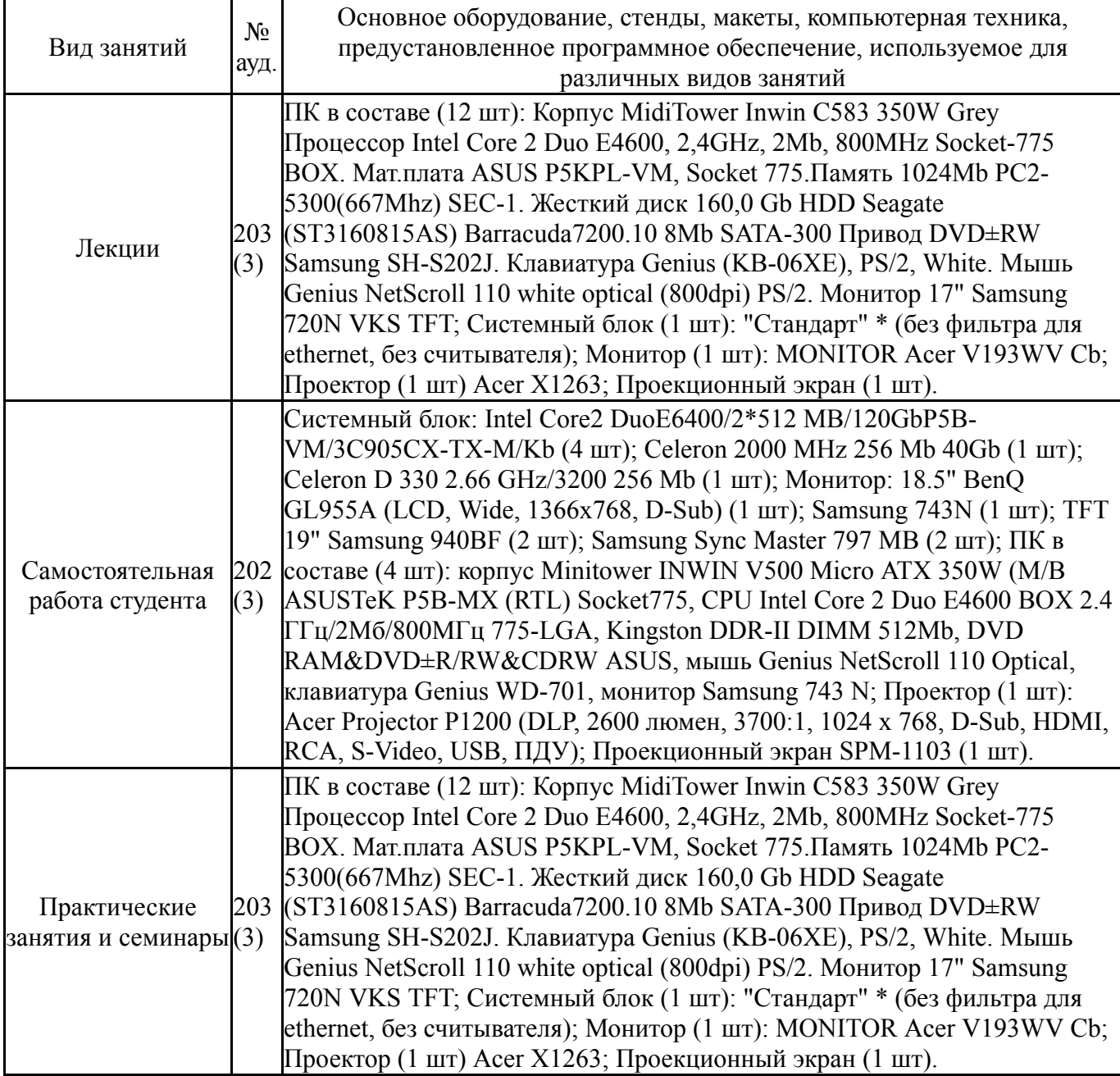